# **Python and Deep Learning: A Comprehensive Guide for Beginners**

Python is a versatile and powerful programming language that is widely used in many domains, including data science and machine learning. Deep learning is a subfield of machine learning that uses artificial neural networks to learn complex patterns from data. Python is a great choice for deep learning because it is easy to use, has a large number of libraries and frameworks available, and is well-suited for large-scale data processing.

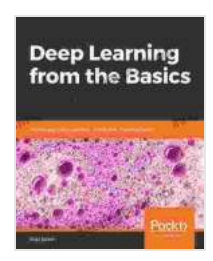

**[Deep Learning from the Basics: Python and Deep](https://annotation.deedeebook.com/reads.html?pdf-file=eyJjdCI6IlBQdXJiUDRSN1ZzSnhiZVJmWld2VlNoeDdrWWsya2MzWXlxWmFpOG8zbUlhZU5QbUJUZGdHV0VhbW9IelB3bDIrckUyTWFZSElsbVNVenVIa0hMbUY0MnFNRzhSdDlURlNQY20rT3RGNHFzOCtONjltU0Q5WkxCYTI5aVZTN3VNeGgzRzNXXC9Oa0Y4a2Jqc3V0Q3BDSitETEtCcHVDZFd2YWNvanRjcGptNmRxK1J2R2liMWlPOFwvWk1zc2JSeXpqN3VRTHkxSnpYK2JjbGhIK1VmVk1XRGV2TktmdVJrNlwvZUtBUjV0M1R0QjA9IiwiaXYiOiI1MTVjMjE2ZTQyMzczNmE3NjY3NTgwZTViOTNlZTRlOSIsInMiOiI2YzZjYzRlNDI0ZGEyMjlmIn0%3D) Learning: Theory and Implementation** by Koki Saitoh

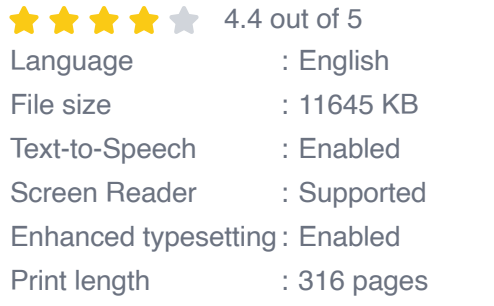

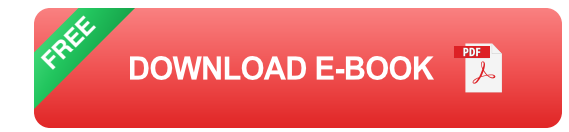

In this guide, we will cover the basics of Python and deep learning, as well as provide some tips for getting started with deep learning in Python.

## **Getting Started with Python**

If you are new to Python, there are a number of resources available to help you get started. The official Python website is a good place to start, as it

provides a comprehensive overview of the language. There are also many online tutorials and courses that can teach you the basics of Python.

Once you have a basic understanding of Python, you can start exploring the deep learning libraries and frameworks that are available. Some of the most popular deep learning libraries for Python include TensorFlow, Keras, and PyTorch. These libraries provide a wide range of tools and features for building and training deep learning models.

#### **Deep Learning Basics**

Deep learning is a type of machine learning that uses artificial neural networks to learn complex patterns from data. Artificial neural networks are inspired by the human brain, and they consist of layers of interconnected nodes that can process and transmit information.

The most common type of artificial neural network is the feedforward neural network. Feedforward neural networks consist of an input layer, an output layer, and one or more hidden layers. The input layer receives the input data, the hidden layers process the data, and the output layer produces the output.

Deep learning models are trained using a process called backpropagation. Backpropagation is a method for calculating the error between the model's output and the desired output. The error is then used to update the weights of the neural network's connections. This process is repeated until the model reaches an acceptable level of accuracy.

## **Building and Training Deep Learning Models**

Once you understand the basics of deep learning, you can start building and training your own deep learning models. The first step is to choose a dataset to train your model on. The dataset should be representative of the data that you want your model to predict.

Once you have chosen a dataset, you need to preprocess the data. This involves cleaning the data, removing outliers, and normalizing the data.

After you have preprocessed the data, you can start building your deep learning model. The type of model that you choose will depend on the task that you want to perform. For example, if you want to classify images, you can use a convolutional neural network (CNN).

Once you have built your model, you need to train it using the dataset that you have chosen. The training process can take a long time, depending on the size of the dataset and the complexity of the model.

After the training process is complete, you can evaluate the performance of your model. You can do this by using a set of data that is different from the dataset that you used to train the model.

#### **Tips for Getting Started with Deep Learning in Python**

If you are new to deep learning in Python, here are a few tips to help you get started:

\* Start with a simple project. Don't try to build a complex model right away. Start with a simple project that you can complete in a few hours. \* Use a library or framework. There are a number of libraries and frameworks available that can make it easier to build and train deep learning models.

Some of the most popular libraries for deep learning in Python include TensorFlow, Keras, and PyTorch. \* Get help online. There are many online resources available to help you learn about deep learning in Python. There are forums, tutorials, and courses that can teach you the basics of deep learning. \* Don't be afraid to experiment. Deep learning is a powerful tool, but it can be complex. Don't be afraid to experiment with different models and parameters.

Deep learning is a powerful tool that can be used to solve a wide range of problems. Python is a great choice for deep learning because it is easy to use, has a large number of libraries and frameworks available, and is wellsuited for large-scale data processing.

If you are interested in learning more about deep learning, there are a number of resources available to help you get started. The official Python website is a good place to start, as it provides a comprehensive overview of the language. There are also many online tutorials and courses that can teach you the basics of Python.

Once you have a basic understanding of Python, you can start exploring the deep learning libraries and frameworks that are available. Some of the most popular deep learning libraries for Python include TensorFlow, Keras, and PyTorch. These libraries provide a wide range of tools and features for building and training deep learning models.

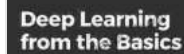

## **[Deep Learning from the Basics: Python and Deep](https://annotation.deedeebook.com/reads.html?pdf-file=eyJjdCI6IlBQdXJiUDRSN1ZzSnhiZVJmWld2VlNoeDdrWWsya2MzWXlxWmFpOG8zbUlhZU5QbUJUZGdHV0VhbW9IelB3bDIrckUyTWFZSElsbVNVenVIa0hMbUY0MnFNRzhSdDlURlNQY20rT3RGNHFzOCtONjltU0Q5WkxCYTI5aVZTN3VNeGgzRzNXXC9Oa0Y4a2Jqc3V0Q3BDSitETEtCcHVDZFd2YWNvanRjcGptNmRxK1J2R2liMWlPOFwvWk1zc2JSeXpqN3VRTHkxSnpYK2JjbGhIK1VmVk1XRGV2TktmdVJrNlwvZUtBUjV0M1R0QjA9IiwiaXYiOiI1MTVjMjE2ZTQyMzczNmE3NjY3NTgwZTViOTNlZTRlOSIsInMiOiI2YzZjYzRlNDI0ZGEyMjlmIn0%3D) Learning: Theory and Implementation** by Koki Saitoh

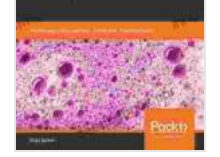

 $\star \star \star \star$  4.4 out of 5 Language : English File size : 11645 KB Text-to-Speech : Enabled

Screen Reader : Supported Enhanced typesetting : Enabled Print length : 316 pages

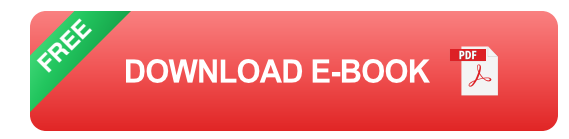

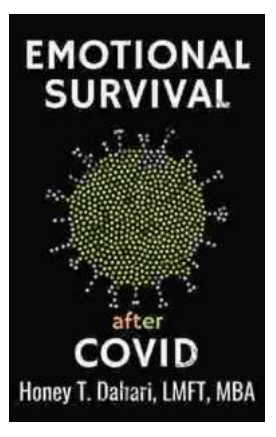

# **[Your Mental Health and Wellness in the Post-](https://annotation.deedeebook.com/book/Your%20Mental%20Health%20and%20Wellness%20in%20the%20Post%20Pandemic%20Era%20A%20Comprehensive%20Guide%20to%20Thriving%20in%20the%20New%20Normal.pdf)Pandemic Era: A Comprehensive Guide to Thriving in the New Normal**

The COVID-19 pandemic has left an undeniable mark on our collective mental health. The unprecedented stress, isolation, and uncertainty of the past few...

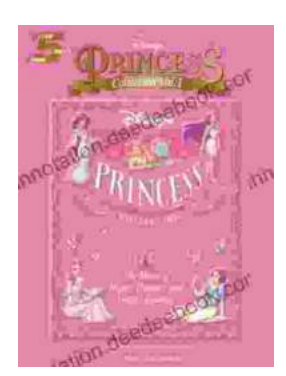

# **[The Music of Hope, Dreams, and Happy](https://annotation.deedeebook.com/book/The%20Music%20of%20Hope%20Dreams%20and%20Happy%20Endings%20Five%20Finger%20Piano%20for%20the%20Soul.pdf) Endings: Five-Finger Piano for the Soul**

In the realm of beautiful music, there exists a captivating style that transcends the boundaries of technical brilliance and speaks directly to the human spirit. Five-finger...